## **Adobe Photoshop 2022 (Version 23.0) keygen.exe With Product Key [Latest 2022]**

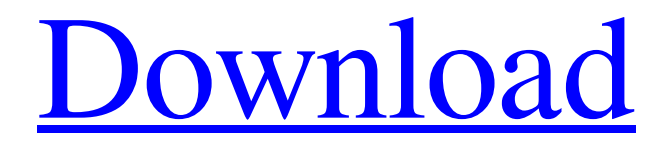

Note Photoshop isn't listed with Macs in the freebies column in the Mac App Store. It's an annual subscription, not a singleuser download, so you won't find it here. Think of Photoshop as a program that handles a lot of tasks, from straightforward image manipulation to all kinds of image creation, with a variety of advanced tools that enable you to apply complex effects to

your images. When you open the program, it runs a short intro screen, including a few graphics, with a number of commands and terms on the menu bar. You need to know how to use Photoshop for it to be really useful to you.  $* * * # Note If$ you are using Photoshop on your Windows PC, then you can use a program called Adobe Photoshop Elements, which is free, to edit your images. It offers some of the same

features that Photoshop offers, such as the ability to apply special effects. It also has a range of editing tools, from color and contrast adjustments to drawing and line creation. You can use the program on all Windows platforms, including Windows 7 and the latest versions of Windows 8. \* \* \* Here are the main ways you can use Photoshop: \* \*\*Use layers\*\*. Layers are areas in your image that hold controls

for effects such as filters and masks. You can choose a tool to apply an effect to a layer. For example, you can use the Clone Stamp tool to get rid of an unwanted object or use a complex layer mask to produce an image with complex effects.

**Adobe Photoshop 2022 (Version 23.0) Free License Key [32|64bit]**

This post is based on a lengthy conversation between two users on a Reddit thread. You can

view the original conversation at this link: In the following post, I will be analyzing the use of Photoshop Elements (both Pro and Desktop) in the various Creative Cloud applications for Mac. Analyzing Photoshop Elements: An Overview As a user, I like Photoshop Elements because it's easy to use, works well for basic photo editing, and is free. In terms of features, it's a good entry-level version of Photoshop that's only getting

better (more on this later). From a developer's point of view, Photoshop Elements is generally easier to develop for because it just has "less" features and fewer APIs. So if you're working on an internal Photoshop product for a developer, you will be using Photoshop Elements. However, Photoshop Elements is not really suitable for developers. You may have heard about CS6 and the new features in Photoshop

Elements 9. Well, in CS6, Adobe actually removed the "Adobe Photoshop Elements" directory in order to hide its true capabilities, which are really limited. So if you want to develop for Photoshop Elements you need to actually develop for Photoshop's Professional edition or the Creative Suite of products. This means all the features available in Photoshop Elements are actually there, just through a different interface and you need to explicitly support them through unit testing. I will be talking a lot more about this in the future and look forward to the day that Photoshop Elements will support all the features available in all the other Adobe Creative Suite products: Corel's PaintShop Pro InDesign After Effects Dreamweaver Photoshop Photoshop Elements Illustrator Flash Adobe Color and all the features in the "Professional" version. Until

that time, we will need to work with Photoshop Elements, Photoshop's free and limited version (specifically Photoshop CS5 & CS6), or transition to a different platform, like Blender for all the features that are only in the Photoshop/Creative Suite product line. The User Interface It's really easy to use a681f4349e

R32]\] while the other did not evaluate the aortic wall  $\left(\left[\emptyset \mathbb{CR}32\right]\right)$ . They used the aortic wall involvement in the reference range, and as a result, some patients were included in the ECG high group and vice versa. Our study shows that the mean diameter of the ascending aorta in patients with pulmonary hypertension, regardless of the underlying disease, was lower

than in patients without pulmonary hypertension. The wide range in the sizes of the ascending aortas (between 1.15 and 4.5 cm) in patients with pulmonary hypertension further confirms the significant morphological differences in aortic enlargement between patients with and without pulmonary hypertension. The thickening of the aortic wall, seen in patients with pulmonary hypertension, can help with the

identification of patients with PVOD, and in the future, their prognosis can be better predicted by echocardiographic measurements of the ascending aorta. Study limitations {#Sec13} ----------------- The present study has several limitations. Firstly, the study population was not homogenous. The study group was heterogeneous, including patients with primary pulmonary hypertension, chronic

obstructive pulmonary disease and systemic sclerosis. However, as shown by the two control groups, there were no significant differences between the patients with various pulmonary diseases in terms of the aortic diameter. This suggests that our findings are representative of the overall reference range of the ascending aorta in patients with pulmonary hypertension. The second limitation was that the patients'

height was not measured, which potentially could influence the aortic diameter measurements. Finally, a control group of healthy persons was used. We think that in our case, it is justified because our aim was to compare the aortic diameters between patients with pulmonary hypertension and healthy controls. Although it is not the most appropriate control group to this study, we included similar patients with various

pulmonary diseases and a healthy population in order to have a good representation of the above-mentioned control groups. Conclusions {#Sec14} =========== Aortic dilatation was more frequent among patients with pulmonary hypertension, regardless of the aetiology, and was associated with at least two morphological features related to PVOD and greater risk of clinical progression. At the same time,

PVOD and other aetiologies of pulmonary hypertension demonstrated a poorer prognosis. The aortic wall involvement was noticed in some patients with PVOD. This difference is important and should be taken

**What's New in the?**

Radioguided lymph node surgery for breast cancer: a review. Radioguided sentinel for RSNB. Both require preoperative radio-isotope injection of a radiopharmaceutical near the primary tumour. The procedure is performed under image guidance. The initial technique, random-or-block injection, is

node biopsy (RSNB) is an

established technique for

more invasive because two

injections, one at each axillary

axillary staging of breast cancer.

There are two basic approaches

level, are required. The other, the popliteal approach, uses a foot snare. In this article, the authors review the current literature on each of these approaches. The merits of each method are discussed in the context of current evidence. The indications for each technique are also reviewed, with an emphasis on its use in women with early breast cancer.Q: Android google play IAP I've read other topics about google

play IAP process but I still have some problems. What happens when user buy app? Does store get code? If it's true how google can manage this? What happens when user installed app then uninstall it? Does code and IAP stored in device? Can google check this? What happens when user get IAP when its already installed in device? A: What happens when user buy app? Does store get code? If it's true how google can manage this?

Google Manages it by asking for the feedback when user purchase the app. What happens when user installed app then uninstall it? Does code and IAP stored in device? Can google check this? Yes What happens when user get IAP when its already installed in device? See answer 2 You can still check the feedback by going to Play Store and giving out feedback after purchase and searching the item in app purchases. // Copyright

2013 The Go Authors. All rights reserved. // Use of this source code is governed by a BSD-style // license that can be found in the LICENSE file. // +build darwin dragonfly freebsd linux netbsd openbsd solaris package unix\_test import ( "testing" "golang.org/x/sys/unix" ) func TestMmap(t \*testing.T) { b

## Intel Pentium 3 or AMD Duron 850 or better 256MB RAM 3GB Free Hard Drive Space Windows 98, 2000, ME, NT, 2000, XP or newer Direct X 8.0 or newer Minimum 1024x768 Resolution A few people have reported that Macromedia Flash 8.0 Player will not work on older machines. These people have said that they get a gray window with a spinning cursor

## instead of a video. If you experience this problem, you need to upgrade to Flash 8.

<http://bachelorsthatcook.com/wp-content/uploads/2022/06/fatden.pdf> [https://cosplaygoals.com/upload/files/2022/06/6myxVedLKJfX1stxeufE\\_30\\_2006f910a24435efacb853aa566a6aff\\_file.pdf](https://cosplaygoals.com/upload/files/2022/06/6myxVedLKJfX1stxeufE_30_2006f910a24435efacb853aa566a6aff_file.pdf) [https://saudigamerz.com/wp-content/uploads/2022/06/Adobe\\_Photoshop\\_2021.pdf](https://saudigamerz.com/wp-content/uploads/2022/06/Adobe_Photoshop_2021.pdf) <http://livefitmag.online/?p=6631> [https://elektrobest.de/wp-content/uploads/2022/06/Photoshop\\_2021\\_Version\\_2201.pdf](https://elektrobest.de/wp-content/uploads/2022/06/Photoshop_2021_Version_2201.pdf) [https://fierce-lake-58294.herokuapp.com/Adobe\\_Photoshop\\_CC\\_2018.pdf](https://fierce-lake-58294.herokuapp.com/Adobe_Photoshop_CC_2018.pdf) [https://adview.ru/wp-content/uploads/2022/06/Adobe\\_Photoshop\\_CS3.pdf](https://adview.ru/wp-content/uploads/2022/06/Adobe_Photoshop_CS3.pdf) [https://williamssyndromecincinnati.org/2022/06/30/adobe-photoshop-2022-version-23-0-2-keygen-generator-license-key](https://williamssyndromecincinnati.org/2022/06/30/adobe-photoshop-2022-version-23-0-2-keygen-generator-license-key-download-x64/)[download-x64/](https://williamssyndromecincinnati.org/2022/06/30/adobe-photoshop-2022-version-23-0-2-keygen-generator-license-key-download-x64/) <https://amnar.ro/photoshop-2022-version-23-1-1-nulled-with-registration-code-final-2022/> [https://www.ci.lancaster.ma.us/sites/g/files/vyhlif4586/f/uploads/marriage\\_intentions\\_rules.pdf](https://www.ci.lancaster.ma.us/sites/g/files/vyhlif4586/f/uploads/marriage_intentions_rules.pdf) [https://sharingourwealth.com/social/upload/files/2022/06/3hcLqxZRLDYLZuA1Vtak\\_30\\_c75596fe3e9c0abe2ef9421f8fad5ab](https://sharingourwealth.com/social/upload/files/2022/06/3hcLqxZRLDYLZuA1Vtak_30_c75596fe3e9c0abe2ef9421f8fad5ab9_file.pdf) [9\\_file.pdf](https://sharingourwealth.com/social/upload/files/2022/06/3hcLqxZRLDYLZuA1Vtak_30_c75596fe3e9c0abe2ef9421f8fad5ab9_file.pdf) <https://logocraticacademy.org/adobe-photoshop-cc-full-license-free/> [https://6v9x.com/wp-content/uploads/2022/06/Adobe\\_Photoshop\\_CC\\_2015.pdf](https://6v9x.com/wp-content/uploads/2022/06/Adobe_Photoshop_CC_2015.pdf) <http://ayoolahraga.id/?p=16413> <https://www.careerfirst.lk/sites/default/files/webform/cv/karber72.pdf> [https://melaniegraceglobal.com/wp-content/uploads/2022/06/Adobe\\_Photoshop\\_2021\\_Version\\_2241.pdf](https://melaniegraceglobal.com/wp-content/uploads/2022/06/Adobe_Photoshop_2021_Version_2241.pdf) [https://travelwithme.social/upload/files/2022/06/plIoyRNqaYKnlteDISju\\_30\\_2006f910a24435efacb853aa566a6aff\\_file.pdf](https://travelwithme.social/upload/files/2022/06/plIoyRNqaYKnlteDISju_30_2006f910a24435efacb853aa566a6aff_file.pdf) <https://sellandbuyitsolution.com/wp-content/uploads/2022/06/claran.pdf> [https://skilled-space.sfo2.digitaloceanspaces.com/2022/06/Adobe\\_Photoshop\\_CS3.pdf](https://skilled-space.sfo2.digitaloceanspaces.com/2022/06/Adobe_Photoshop_CS3.pdf) <https://coachfactor.it/adobe-photoshop-cc-2018-crack-full-version-license-key-april-2022/>